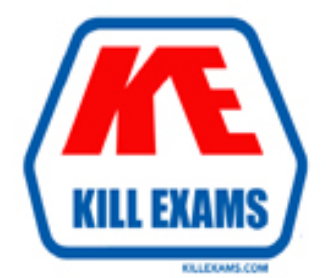

## **QUESTIONS & ANSWERS** Kill your exam at first Attempt

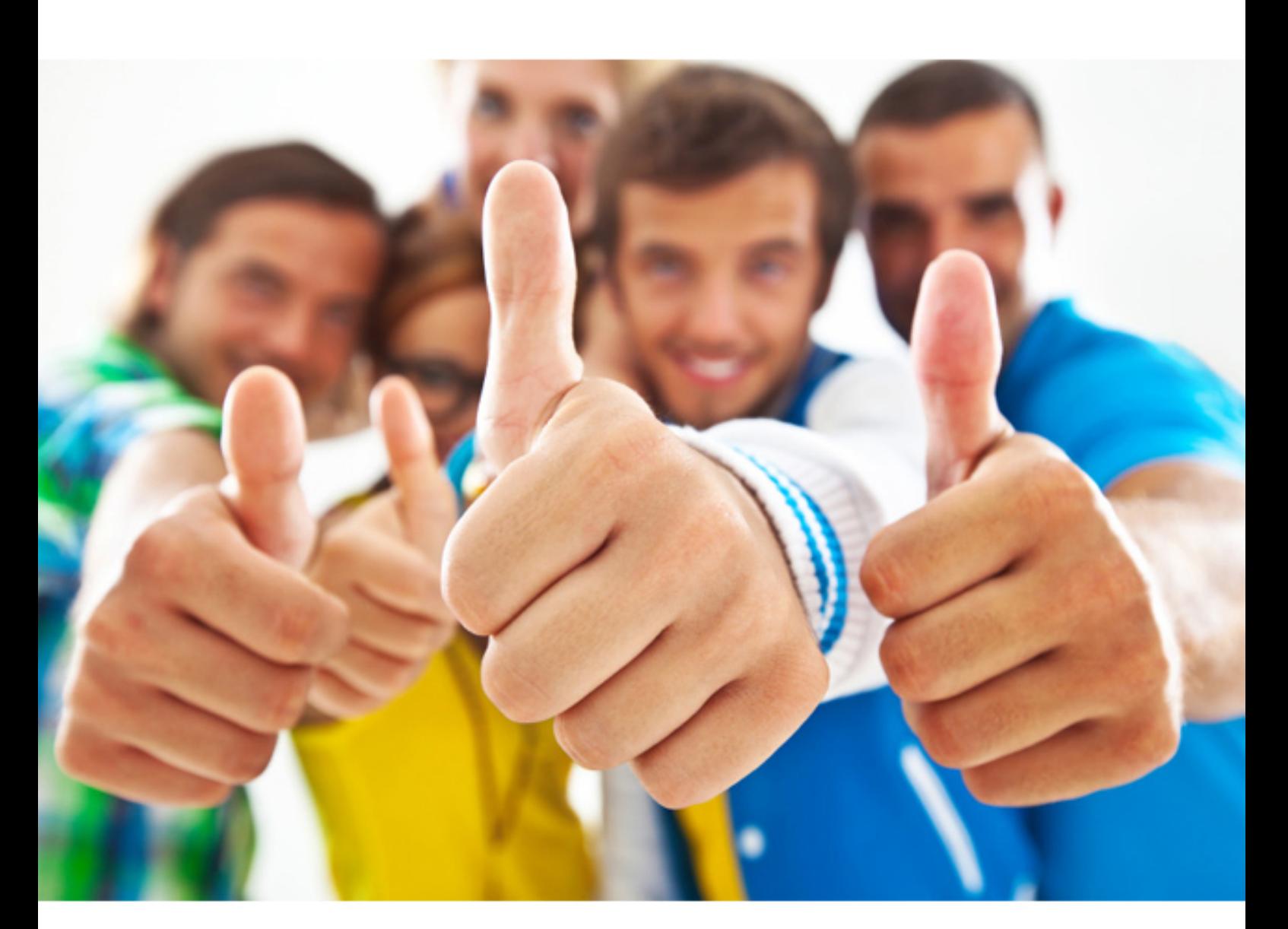

# **DCAPE-100 DELL**

Dell PowerEdge Associate Exam

### **QUESTION:** 50

Referto the exhibit.

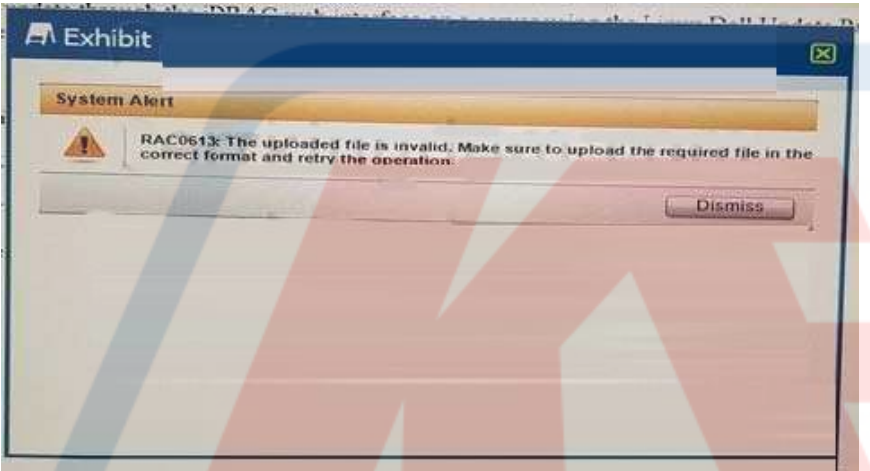

A technician tries to apply aBIOS updatethrough the iDRAC web interfaceon aserver usingtheLinuxDell Update Packagefile BIOS\_2H4CC\_LN\_2 0.2.BIN. The error shown occurs. How should this error be fixed?

A. Download and apply Windows Dell Update Package file

- B. Extract the Linux Dell Update Package and apply payload file
- C. Redownload the file to replace corrupted version and reinstall
- D. Reset the iDRAC and reapply the update

**Answer:** A

**KILLEXAMS.COM** 

**QUESTION:** 51 Refer to the exhibit.

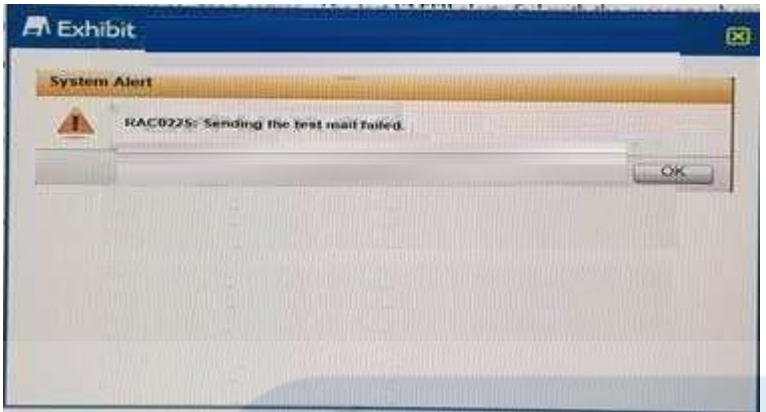

A technician is testing basic SMTP alerts on an iDRAC for a server. The test SMTP alerts fail with the message shown. The technician can ping the hostname of the SMTP server from their workstation. Which two actions should the technician take to fix the issue? (Choose two.)

- A. Verify SMTP port settings on the iDRAC
- B. Use the IP address of the SMTP server
- C. Enable the SMTP Client service on the iDRAC
- D. Add iDRAC hostname to the SMTP server hosts file

#### **Answer:** B, C

#### **QUESTION:** 52

A technician needs to configure a server to allow the OS to manipulate processor frequencies for higher power efficiency. How should the technician perform this task?

- A. Enable Adjacent Cache Line Prefetch
- B. Enable Logical Processing
- C. Enable Performance per Watt (DAPC)
- D. Enable Performance per Watt (OS)

## **KILLEXAMS.COM**

#### **Answer:** D

#### **QUESTION:** 53

A technician is updating firmware on a Windows Serverusing theLifecycle Controller following a NIC replacement, but it fails to complete the update on the NIC despite successfully updating othercomponents. The update's readme confirms that the current version is too old to upgrade with the Lifecycle Controller and an alternative method

must be used. Which three update methods could the technician use to meet this requirement? (Choose three.)

- A. Use Update and Rollback within the iDRAC web GUI
- B. Launch Server Update Utility (SUU) from the OS
- C. Run a Dell Update Package (DUP) from the OS
- D. Create a bootable ISO file with Repository Manager
- E. LaunchPlatform Update from OpenManageServer Administrator

#### **Answer:** C, D, E

#### **QUESTION:** 54

A technician creates two virtual disks and assigns a dedicated hot spare to each virtual disk. The technician also creates a global hot spare. A drive fails on the second virtual disk. What is the result?

A. The dedicated hot spare for the virtual disk replaces the failed drive.

B. The global hot spare replaces the failed drive.

C. A copyback operation occurs between the failed drive and the dedicated hot spare.

D. A copyback operation occurs between the failed drive and the global hot spare.

#### **Answer:** A

#### **QUESTION:** 55

A technician installs a server with a network daughter card (NDC). The NDC has two 10Gb BaseT ports as well as 1Gb BaseT ports. The technician is using the correct CAT-6 network cable and a 10Gb switch. The server reports 1Gb connections on ports 3 and 4. Ports 1 and 2 are down. How should the technician get 10Gb connectivity?

- A. Replace the network cables
- B. Hard set the switch ports to 10Gb
- C. Move the cables over to ports 1 and 2
- D. Use different ports on the switch

**Answer:** D

For More exams visit https://killexams.com

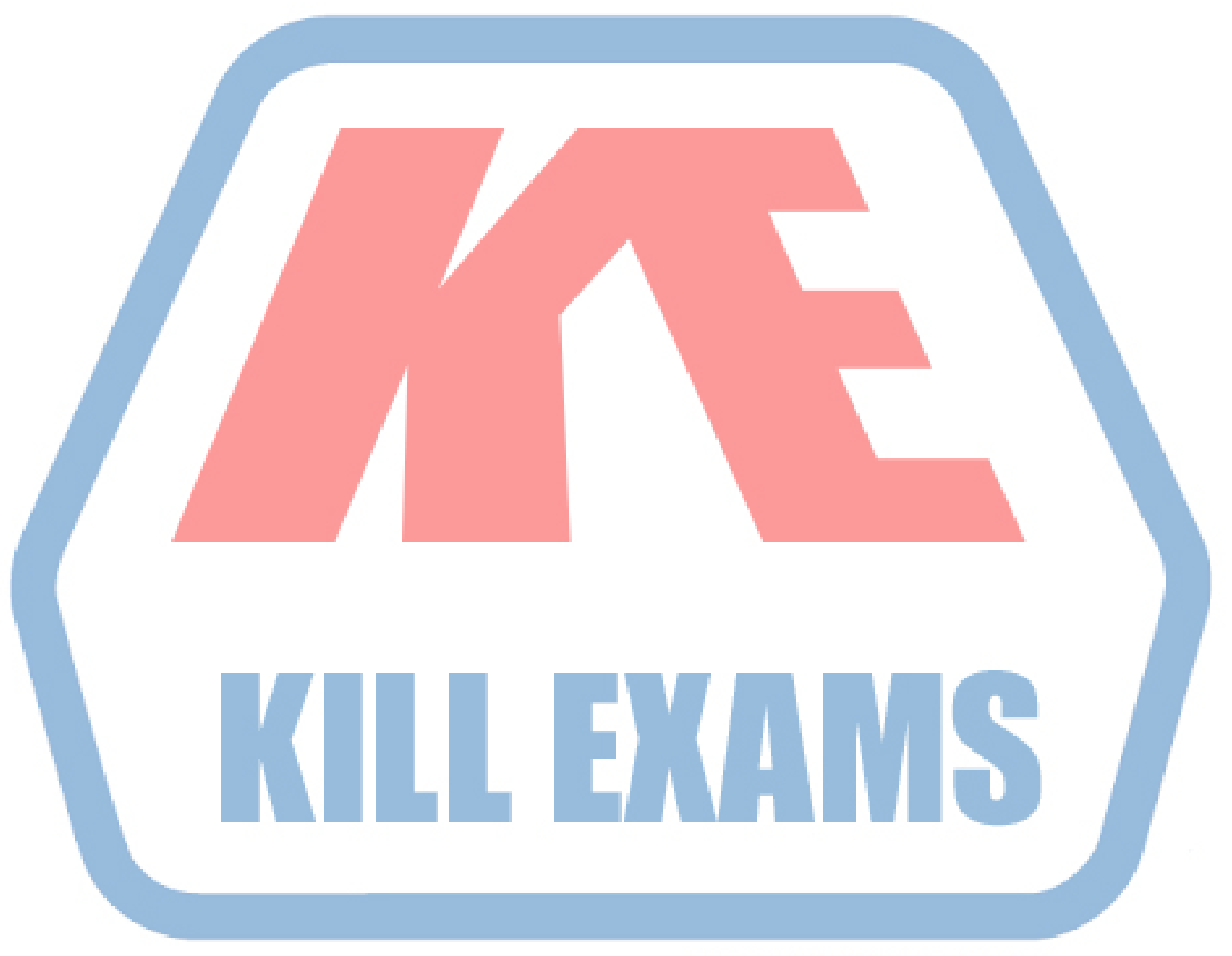

## **KILLEXAMS.COM**

*Kill your exam at First Attempt....Guaranteed!*